## **Ignore "maxRecordCount" limit when adding Vector Layer from GeoJSON ArcGIS MapServer URI**

*2015-09-12 05:39 PM - Bruce Steedman*

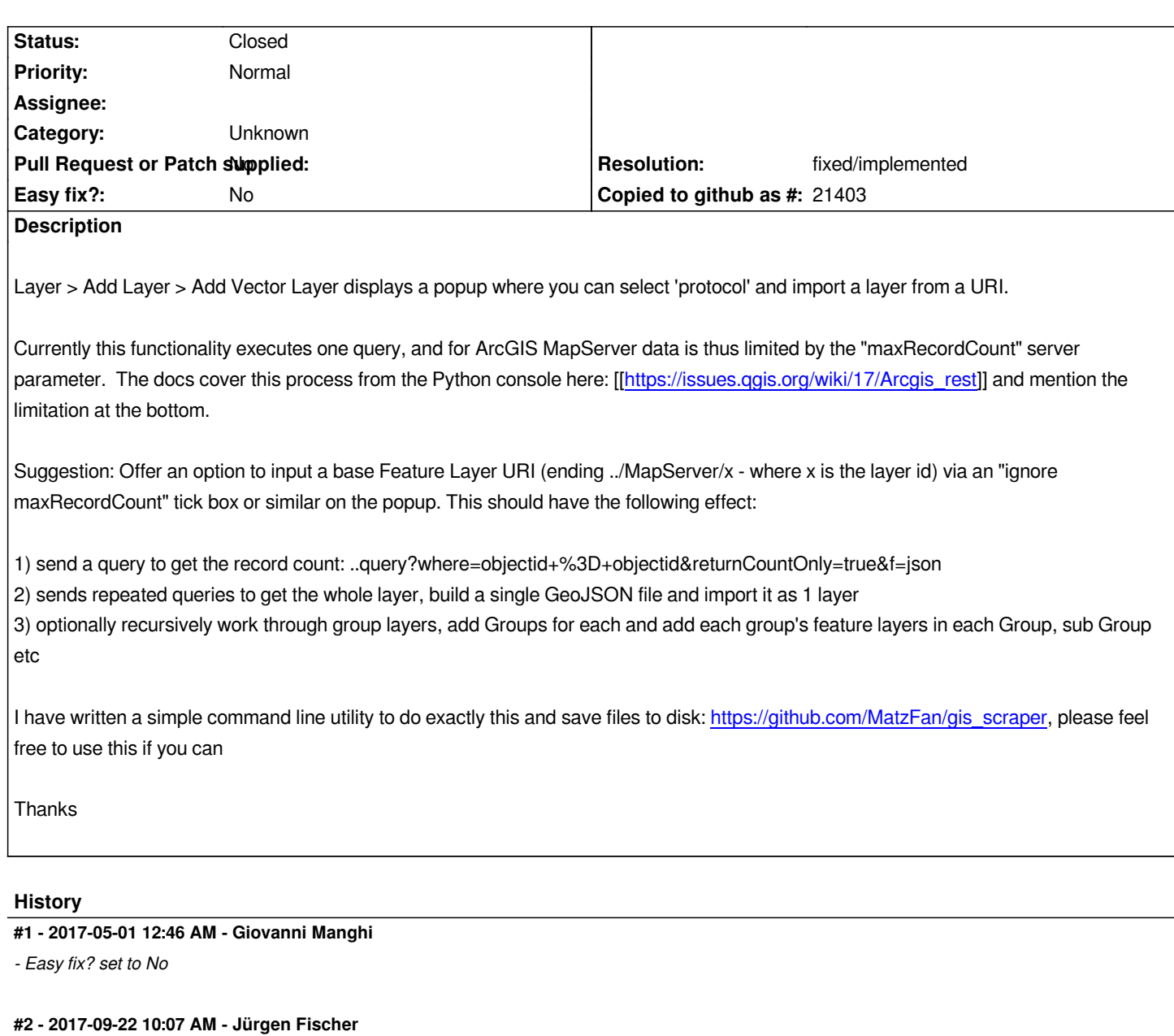

*- Category set to Unknown*

## **#3 - 2018-02-16 01:24 AM - Nyall Dawson**

- *Resolution set to fixed/implemented*
- *Status changed from Open to Closed*
- *Description updated*

*The inbuilt ArcGIS feature server provider automatically does this and should be used instead of the raw json url.*